## **Esercizi**

**1.** Applicare l'*eliminazione di Gauss* per risolvere il sistema di equazioni **Au** = **v** con

$$
\mathbf{A} := \begin{pmatrix} 10 & 1 & -5 \\ -20 & 3 & 20 \\ 5 & 3 & 5 \end{pmatrix} \quad \mathbf{v} := \begin{pmatrix} 1 \\ 2 \\ 6 \end{pmatrix}
$$

Calcolare anche la matrice **L**.

**2.** Calcolare le matrici **P**, **L**, **U** corrispondenti a ciascuna delle seguenti matrici

(a) 
$$
\begin{pmatrix} 10 & 1 & -5 \ -20 & 3 & 20 \ 5 & 3 & 5 \end{pmatrix}
$$
  
\n(b) 
$$
\begin{pmatrix} 1 & 4 & 2 \ 4 & 1 & 5 \ 2 & 5 & 1 \end{pmatrix}
$$
  
\n(c) 
$$
\begin{pmatrix} 2 & 1 & 5 \ 8 & 11 & 24 \ 6 & 17 & 26 \end{pmatrix}
$$
  
\n(d) 
$$
\begin{pmatrix} 3 & 7 & 4 \ 9 & 21 & 1 \ 12 & 5 & 4 \end{pmatrix}
$$
  
\n(e) 
$$
\begin{pmatrix} 0 & 1 & 4 \ 1 & 5 & 1 \ 4 & 1 & 2 \end{pmatrix}
$$
  
\n(f) 
$$
\begin{pmatrix} 1 & 2 & 3 \ 4 & 5 & 6 \ 7 & 8 & 9 \end{pmatrix}
$$

**3.** Si considerino le trasformazioni lineari  $A: \mathcal{U} \to \mathcal{V}$  definite, nelle basi  $\{b_1, \ldots, b_6\}$  di  $\mathcal{U}$ e $\{d_1, d_2, d_3\}$  di $\mathcal{V}$ , dalle matrici

(a) 
$$
\begin{pmatrix} -2 & 0 & 2 & 0 & 0 & 0 \ 0 & 0 & 0 & 1 & 0 & -1 \ -2 & 1 & 0 & 0 & 2 & 1 \ \end{pmatrix}
$$
  
(b) 
$$
\begin{pmatrix} 0 & 1 & -1 & 1 & 0 & 0 \ -1 & 0 & 1 & 0 & 1 & 0 \ 1 & -1 & 0 & 0 & 0 & 1 \ \end{pmatrix}
$$

Costruire una base per ker *A* e una base per im *A* utilizzando la *eliminazione di Gauss*.

**4.** Determinare una base del nucleo e una base dell'immagine delle trasformazioni lineari definite dalle seguenti matrici

(a) 
$$
\begin{pmatrix} 2 & 1 & 1 & 5 \ 4 & -6 & 0 & -2 \ -2 & 7 & 2 & 9 \end{pmatrix}
$$
  
(b) 
$$
\begin{pmatrix} 0 & 0 \ 1 & 2 \ 4 & 8 \ 0 & 0 \end{pmatrix}
$$

utilizzando la *eliminazione di Gauss*.

**5.** Si consideri la trasformazione lineare  $M : \mathbb{R}^2 \to \mathbb{R}^2$  definita, nella base standard, dalla matrice

$$
\mathbf{A} := \begin{pmatrix} 0 & 1 \\ 1 & 1 \end{pmatrix}
$$

Riferendosi al prodotto interno standard di  $\mathbb{R}^2$  ed alla norma corrispondente calcolare  $\|\mathbf{A}\|$  e **A**−<sup>1</sup>. Si osservi che l'insieme dei vettori in R<sup>2</sup> aventi norma unitaria pu`o essere descritto in forma parametrica con

$$
\mathbf{u}(\alpha) = \begin{pmatrix} \cos \alpha \\ \sin \alpha \end{pmatrix} \quad \alpha \in [-\pi, \pi[
$$

**6.** Si consideri la trasformazione lineare  $M : \mathbb{R}^2 \to \mathbb{R}^2$  definita, nella base standard, dalla matrice

$$
\mathbf{A} := \begin{pmatrix} 0 & 1 \\ 1 & 1 \end{pmatrix}
$$

Calcolare le matrici **L**, **U**, **P** definite dalla *eliminazione di Gauss*. Si consideri poi la trasformazione lineare *M* definita dalla matrice

$$
\mathbf{A} := \begin{pmatrix} 10^{-5} & 1 \\ 1 & 1 \end{pmatrix}
$$

Calcolare le matrici **L**, **U** definite dalla *eliminazione di Gauss*, con scambio delle righe e senza scambio delle righe. Calcolare il numero di condizionamento  $\kappa$ , corrispondente al prodotto interno standard di  $\mathbb{R}^2$ , di **A** e anche di **L** e **U**.

**7.** Si consideri la trasformazione lineare  $A: U \to V$  definita, nelle basi  $\{b_1, b_2, b_3\}$  di U e  $\{d_1, d_2, d_3\}$  di  $\mathcal{V}$ , dalla matrice

$$
\mathbf{A} := \begin{pmatrix} 1 & 2 & 5 \\ 4 & 3 & 0 \\ 1 & 1 & 3 \end{pmatrix}
$$

Lo spazio  $V$  sia dotato di prodotto interno tale che la base  $\{d_1, d_2, d_3\}$  sia ortonormale. Costruire una diversa base ortonormale di V tale che la matrice di *A* risulti triangolare superiore (con la *fattorizzazione di Givens* o con la *fattorizzazione di Householder*).

**8.** Si applichi la *fattorizzazione di Givens* alle seguenti matrici

(a) 
$$
\begin{pmatrix} 0 & 0 & 1 \\ 0 & 1 & 1 \\ 1 & 1 & 1 \end{pmatrix}
$$
  
(b) 
$$
\begin{pmatrix} 1 & 1 & 0 \\ 1 & 0 & 1 \\ 0 & 1 & 1 \end{pmatrix}
$$

**9.** Determinare una base dell'immagine delle trasformazioni lineari definite dalle seguenti matrici

(a) 
$$
\begin{pmatrix} 1 & 2 & -2 \\ 1 & -1 & 4 \end{pmatrix}
$$
  
\n(b)  $\begin{pmatrix} 1 & 1 \\ 2 & -1 \\ -2 & 4 \end{pmatrix}$ 

utilizzando la *fattorizzazione di Givens*.

10. Si consideri la trasformazione lineare  $A: U \to V$  definita, nelle basi  $\{b_1,\ldots,b_6\}$  di  $U$  e  $\{d_1, d_2, d_3\}$  di  $V$ , dalla matrice

$$
\mathbf{A} := \begin{pmatrix} -2 & 0 & 2 & 0 & 0 & 0 \\ 0 & 0 & 0 & 1 & 0 & -1 \\ -2 & 1 & 0 & 0 & 2 & 1 \end{pmatrix}
$$

Gli spazi  $U \in V$  siano dotati di prodotto interno in modo che le basi  $\{b_1, \ldots, b_6\}, \{d_1, d_2, d_3\}$ siano ortonormali. Costruire una base ortonormale per ker *A* e una base ortonormale per im *A* utilizzando la *fattorizzazione di Givens* o la *fattorizzazione di Householder*.

11. Sia  $\{b_1, b_2, b_3\}$  una base di uno spazio vettoriale U. Definito un prodotto interno nel modo seguente

$$
\langle b_1, b_1 \rangle = 4
$$
  
\n
$$
\langle b_1, b_2 \rangle = 2
$$
  
\n
$$
\langle b_1, b_3 \rangle = 1
$$
  
\n
$$
\langle b_2, b_2 \rangle = 4
$$
  
\n
$$
\langle b_2, b_3 \rangle = 1
$$
  
\n
$$
\langle b_3, b_3 \rangle = 4
$$

costruire una base ortonormale usando l'algoritmo di *ortogonalizzazione di Schmidt*.

**12.** Assegnata la base

$$
\begin{pmatrix} 1 \\ 1 \\ 1 \end{pmatrix} \quad \begin{pmatrix} 0 \\ 1 \\ 1 \end{pmatrix} \quad \begin{pmatrix} 0 \\ 0 \\ 1 \end{pmatrix}
$$

in R3, costruire una base ortonormale, nel prodotto interno standard, usando l'algoritmo di *ortogonalizzazione di Schmidt*.

**13.** Applicare la *fattorizzazione di Cholesky* alle seguenti matrici

(a) 
$$
\begin{pmatrix} 1 & 2 & 5 \ 2 & 20 & 22 \ 5 & 22 & 70 \end{pmatrix}
$$
  
\n(b) 
$$
\begin{pmatrix} 1 & 0 & 1 \ 0 & 1 & 1 \ 1 & 1 & 3 \end{pmatrix}
$$
  
\n(c) 
$$
\begin{pmatrix} 1 & 2 & 1 \ 2 & 13 & 5 \ 1 & 5 & 18 \end{pmatrix}
$$

**14.** Si consideri la matrice

$$
\mathbf{A} := \begin{pmatrix} 1 & 2 & 5 \\ 4 & 3 & 0 \\ 1 & 1 & 3 \end{pmatrix}
$$

Si confronti la matrice **U** ottenuta dalla applicazione della *fattorizzazione di Givens* con quella ottenuta applicando la *fattorizzazione di Cholesky* alla matrice **A***<sup>T</sup>* **A**.

**15.** Si consideri, in uno spazio vettoriale dotato di prodotto interno, il sottospazio U generato dal vettore *u* definito, nella base ortonormale {*b*1, *b*2, *b*3}, dalle componenti

$$
\begin{pmatrix} -\sqrt{3} \\ -1 \\ 1 \end{pmatrix}
$$

Utilizzando *la fattorizzazione di Givens* si costruisca una base di U⊥.

**16.** Si consideri l'endomorfismo  $A: U \rightarrow U$  definito, in una base ortonormale, dalla matrice

$$
\begin{pmatrix}\n1 & 5 & 7 \\
8 & 9 & 7 \\
6 & 5 & 4\n\end{pmatrix}
$$

Calcolare l'autovalore più grande e l'autovalore più piccolo in modulo e un vettore di ciascuno degli autospazi corrispondenti usando il *metodo delle potenze* e la *iterazione inversa*.

**17.** Si consideri l'endomorfismo  $A: U \rightarrow U$  definito, in una base ortonormale, dalla matrice

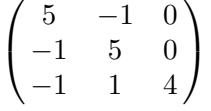

Dopo aver calcolato gli autovalori fattorizzando il polinomio caratteristico, calcolare una base in ciascun autospazio usando la *iterazione inversa*.

**18.** Si consideri l'endomorfismo  $A: U \rightarrow U$  definito, in una base ortonormale, dalla matrice

$$
\begin{pmatrix}\n3.5 & -6 & 5 \\
-6 & 8.5 & -9 \\
5 & -9 & 8.5\n\end{pmatrix}
$$

Calcolare l'autovalore più grande e l'autovalore più piccolo in modulo e un vettore di ciascuno degli autospazi corrispondenti usando il *metodo delle potenze* e la *iterazione inversa*. Calcolare l'autovalore intermedio costruendo una successione di vettori ortogonali all'autospazio corrispondente ad uno degli altri autovalori.

**19.** Si consideri l'endomorfismo  $A: U \rightarrow U$  definito, in una base ortonormale, dalla matrice

$$
\begin{pmatrix} 5 & -4 & 1 & 0 \ -4 & 6 & -4 & 1 \ 1 & -4 & 6 & -4 \ 0 & 1 & -4 & 5 \end{pmatrix}
$$

Calcolare la matrice corrispondente ad una base di Hessenberg, poi applicare la *fattorizzazione di Givens* per calcolare le matrici **Q** e **U**. Calcolare infine il prodotto **UQ**.

**20.** Si consideri l'endomorfismo  $A: U \rightarrow U$  definito, in una base ortonormale, dalla matrice

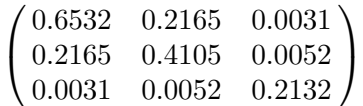

Calcolare tutti gli autovalori di *A* con l'*algoritmo di Jacobi*.